# молодые | world ski профессионалы Russia

## **ВВЕДЕНИЕ**

#### **ОБЗОР**

В течение трех дней Вам предстоит разработать информационную систему, предназначенную для обеспечения работы мелкосерийного швейного производства.

Швейная промышленность — отрасль лёгкой промышленности, производящая одежду и другие швейные изделия бытового и технического назначения из тканей, трикотажных полотен, искусственной и натуральной кожи и меха, новых конструкционных материалов, а также разнообразных отделочных материалов, вышивок и фурнитуры.

- заказчики;
- менеджеры;
- кладовщики;
- дирекция.

Система разрабатывается для персонала производственной компании. Она позволит контролировать количество ткани и фурнитуры на складе, выполнять конструирование и заказ изделий, а также получать необходимую отчетность.

#### **ПОЛЬЗОВАТЕЛИ**

Система предназначена для четырех типов пользователей:

#### **КОМПОНЕНТЫ СИСТЕМЫ**

Система будет использоваться в двух вариантах:

- настольное приложение для менеджера, кладовщика и руководителя, которое будет эксплуатироваться на офисных компьютерах;
- мобильное приложение с ограниченным функционалом, доступное для всех пользователей системы.

#### **ПЛАТФОРМА РАЗРАБОТКИ**

Для разработки системы используется технологическая платформа «1С:Предприятие 8». Мобильное приложение, разработанное на мобильной платформе «1С:Предприятие 8», может использоваться на устройствах под управлением операционных систем Windows, Android, iOs.

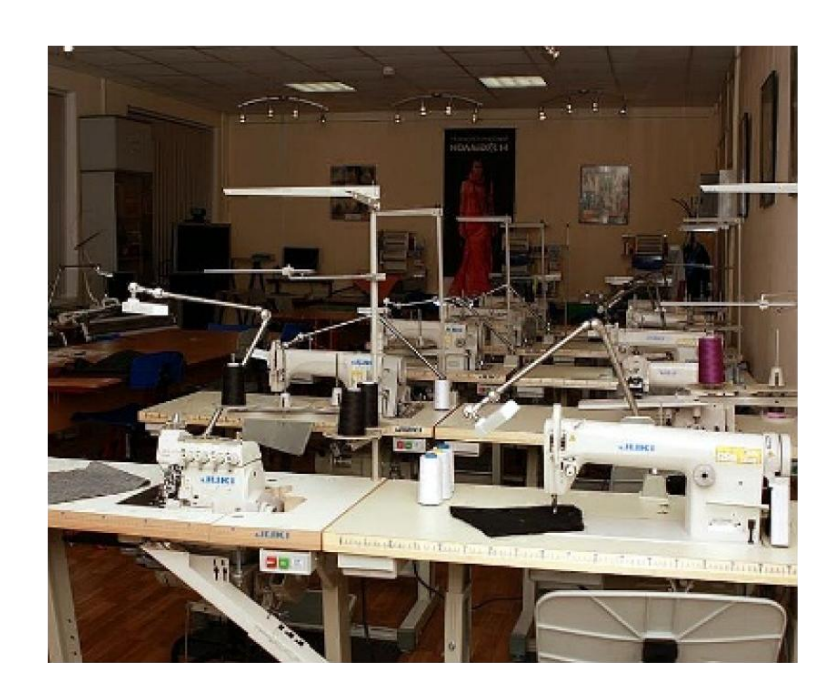

#### **ЗАДАЧИ ПРОЕКТА**

Проект разбит на шесть сессий, для каждой из которых определен список ожидаемых результатов. Они четко описывают то, что требуется на каждом этапе. Вы должны выполнить эти задачи и представить их в конце каждой сессии.

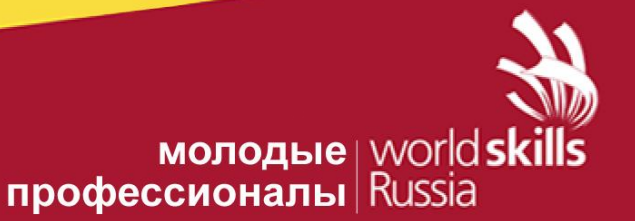

## **Сессия 1**

- 1.1 СОЗДАНИЕ БАЗЫ ДАННЫХ
- 1.2 СОЗДАНИЕ ПРИЛОЖЕНИЯ
- 1.3 АВТОРИЗАЦИЯ
- 1.4 УЧЁТ МАТЕРИАЛОВ
- 1.5 ПРОДУКЦИЯ ПРЕДПРИЯТИЯ
- 1.6 ПОСТУПЛЕНИЕ МАТЕРИАЛОВ
- 1.7 КОНСТРУКТОР ИЗДЕЛИЙ

## **Сессия 2**

- 2.1 ИНВЕНТАРИЗАЦИЯ
- 2.2 СТАНДАРТНЫЕ УПРАВЛЕНЧЕСКИЕ ОТЧЕТЫ
- 2.3 ОТЧЕТ ПО СПИСАНИЮ МАТЕРИАЛОВ / ИЗДЕЛИЙ
- 2.4 ОТЧЕТ ПО ОСТАТКАМ МАТЕРИАЛОВ В РАЗРЕЗЕ ЕДИНИЦ ИЗМЕРЕНИЙ
- 2.5 СПИСОК ЗАКАЗОВ
- 2.6 ОФОРМЛЕНИЕ ЗАКАЗОВ
- 2.7 ПРОИЗВОДСТВО ИЗДЕЛИЙ

## **Сессия 3**

- 3.1 ОЦЕНКА ЗАТРАТ ТКАНИ
- 3.2 ПОСТРОЕНИЕ КАРТЫ РАСКРОЯ
- 3.3 ОЦЕНКА ЗАТРАТ ФУРНИТУРЫ

#### **Сессия 4**

- 4.1 РАЗРАБОТКА ПЕЧАТНЫХ ФОРМ ДОКУМЕНТОВ
- 4.2 ПРОЕКТИРОВАНИЕ РАЗВИТИЯ СИСТЕМЫ

## **Сессия 5**

- 5.1 СОЗДАТЬ МОБИЛЬНОЕ ПРИЛОЖЕНИЕ
- 5.2 РАБОТА СО СПИСКОМ ЗАКАЗОВ
- 5.3 РАБОТА С «КОНСТРУКТОРОМ ИЗДЕЛИЙ»
- 5.4 СТАТУСЫ ЗАКАЗОВ
- 5.5 СИНХРОНИЗАЦИЯ ДАННЫХ

## **Сессия 6**

- 6.1 ТЕСТИРОВАНИЕ
- 6.2 ПРЕЗЕНТАЦИЯ

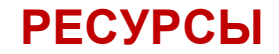

StyleGuide.pdf datadictionary.docx data.zip ERD.pdf design.pdf Сессия 5 - 01 .png testdata.zip testcase.dotx logo.zip (Словарь данных) (Данные для импорта) (Структура базы данных) (Описание развития системы) (Структура мобильного приложения) (Данные для тестирования) (Шаблон варианта тестирования) (Коллекция логотипов)